### **МИНИСТЕРСТВО СЕЛЬСКОГО ХОЗЯЙСТВА РОССИЙСКОЙ ФЕДЕРАЦИИ** Федеральное государственное бюджетное образовательное учреждение высшего образования **«КУБАНСКИЙ ГОСУДАРСТВЕННЫЙ АГРАРНЫЙ УНИВЕРСИТЕТ ИМЕНИ И.Т.ТРУБИЛИНА»**

ФАКУЛЬТЕТ ПРИКЛАДНОЙ ИНФОРМАТИКИ

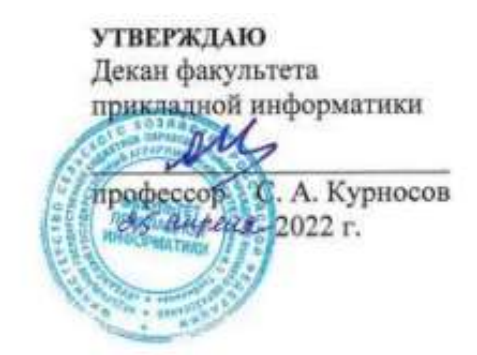

# **Рабочая программа дисциплины Современные Интернет-технологии в бизнесе**

**Направление подготовки 38.03.05 Бизнес-информатика**

**Направленность Архитектура предприятия**

**Уровень высшего образования Бакалавриат**

> **Форма обучения очная**

> > **Краснодар 2022**

Рабочая программа дисциплины «Современные Интернет-технологии в бизнесе» разработана на основе ФГОС ВО Бизнес-информатика утвержденного приказом Министерства образования и науки РФ 11 августа 2016 г. № 1002.

Автор:

доцент, канд. экон. наук Л.Е. Попок

Рабочая программа обсуждена и рекомендована к утверждению решением кафедры информационных систем от 18.04.2022 г, протокол № 10.

Заведующий кафедрой, профессор

Е.В. Попова

Рабочая программа одобрена на заседании методической комиссии факультета прикладной информатики, протокол от 25.04.2022 г. № 8.

Председатель методической комиссии канд. пед. наук, доцент Т.А. Крамаренко

Руководитель основной профессиональной образовательной программы канд. экон. наук, доцент А.Е. Вострокнутов

## **1 Цель и задачи освоения дисциплины**

**Целью** освоения дисциплины «Современные Интернет-технологии в бизнесе» является формирование комплекса знаний об организационных, научных и методических основах построения и реализации современных Интернет-технологий в бизнесе.

#### **Задачи**

 подготовка специалистов в сфере коммерции к использованию современных Интернет-технологий в их профессиональной деятельности;

 знакомство с характерными особенностями современного бизнеспространства, основанного на сетях, и возможностями единой информационной бизнес-среды;

 исследование взаимосвязи степени внедрения и использования передовых информационно-коммуникационных технологий в деятельности коммерческой фирмы с ее поведением на рынке;

 изучение инфраструктуры сетевых технологий, их функций и возможностей для организации коммуникационных процессов в коммерческой деятельности;

 формирование умений и навыков разработки Интернетпредставительств коммерческих фирм

# **2 Перечень планируемых результатов по дисциплине, соотнесенных с планируемыми результатами освоения ОПОП ВО**

## **В результате освоения дисциплины формируются следующие компетенции:**

ПК-3 – выбор рациональных информационных систем и информационно-коммуникативных технологий решения для управления бизнесом;

ПК-6 – управление контентом предприятия и Интернет-ресурсов, процессами создания и использования информационных сервисов (контентсервисов).

# **3 Место дисциплины в структуре ОПОП ВО**

«Современные Интернет-технологии в бизнесе» является дисциплиной по выбору вариативной части ОПОП ВО подготовки обучающихся по направлению 38.03.05 «Бизнес-информатика», направленность «Архитектура предприятия».

# **4 Объем дисциплины** (108 часов, 3 зачетные единицы)

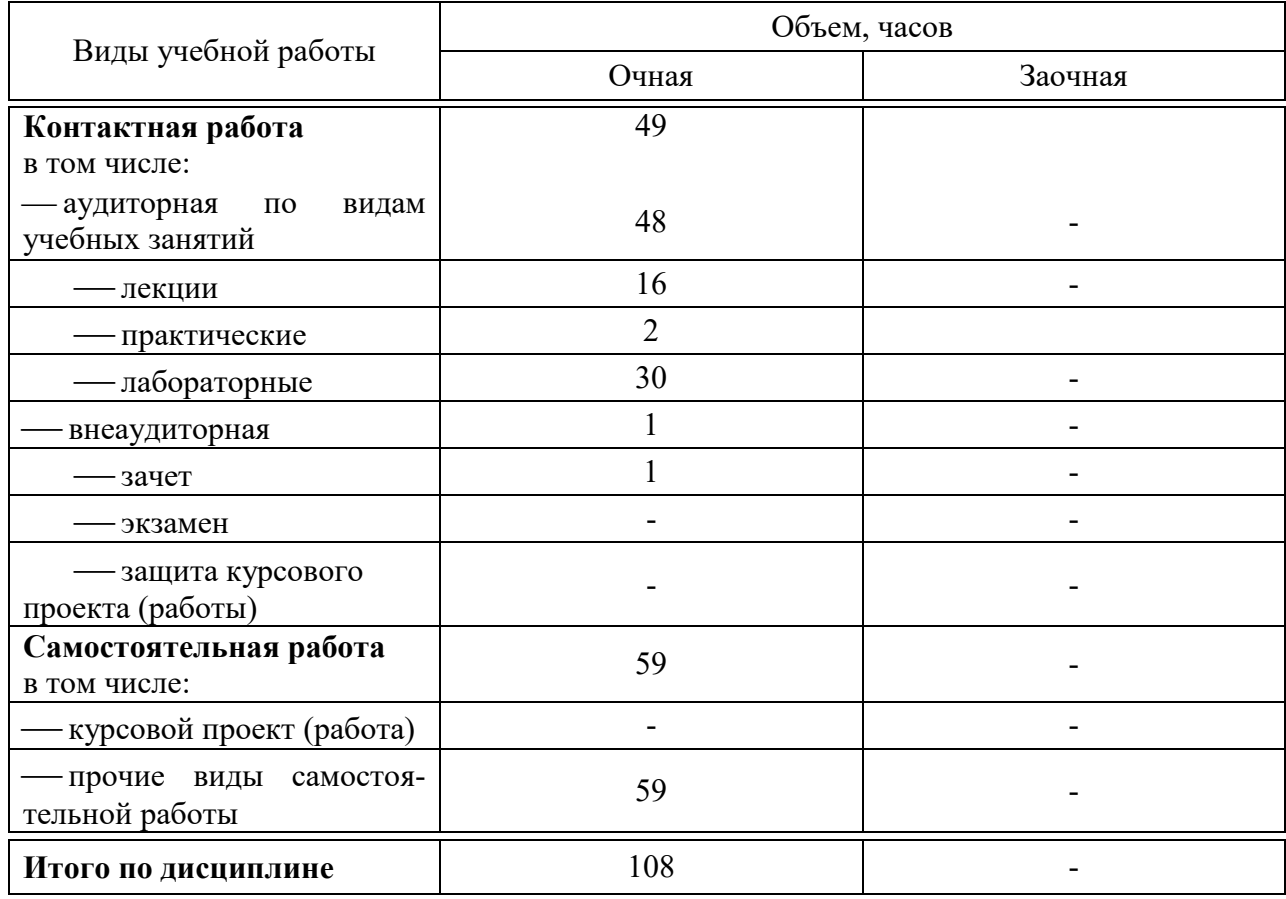

# **5 Содержание дисциплины**

По итогам изучаемого курса студенты сдают зачет. Дисциплина изучается на 4 курсе, в 7 семестре.

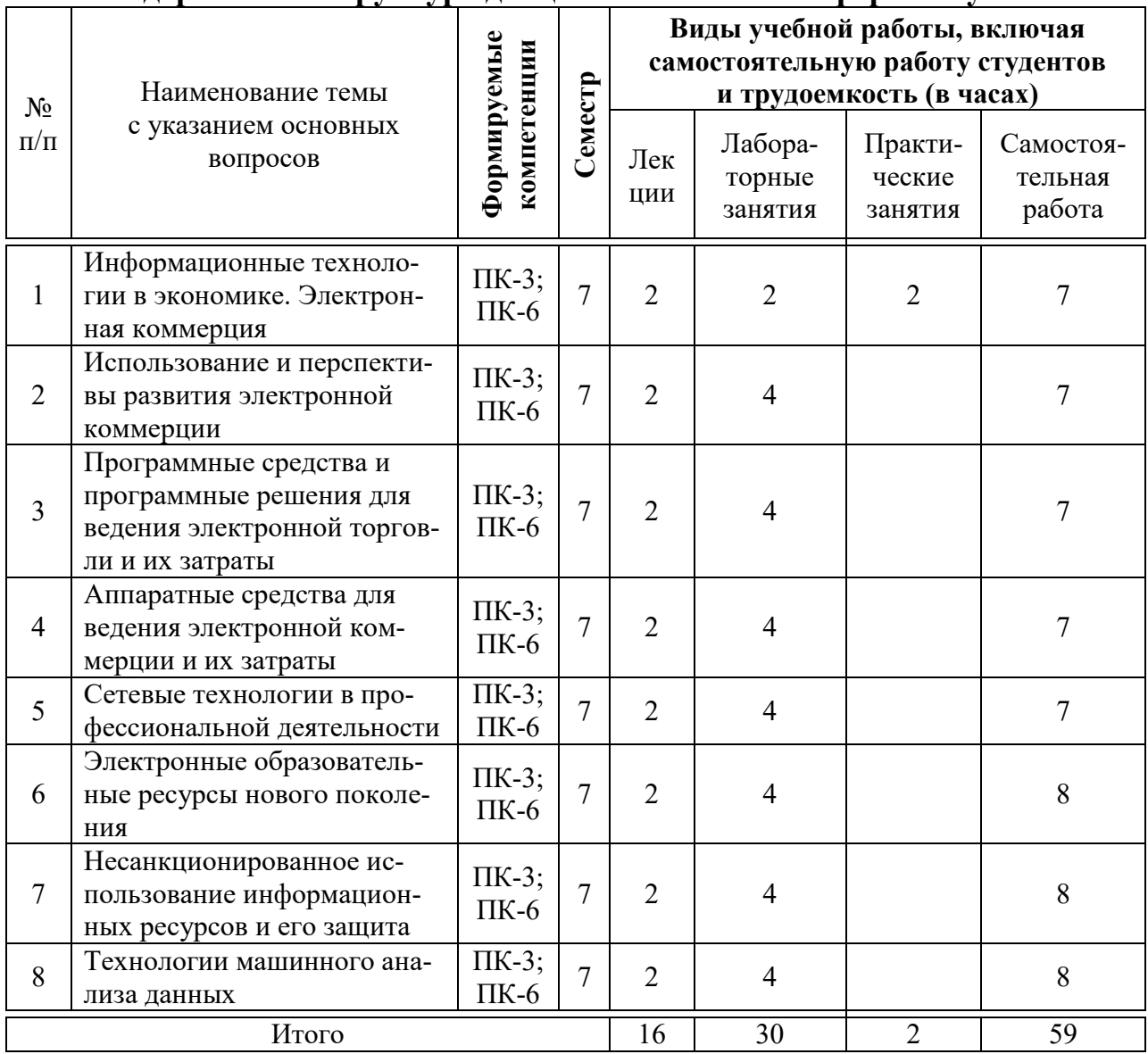

#### Содержание и структура дисциплины по очной форме обучения

# 6 Перечень учебно-методического обеспечения для самостоятельной работы обучающихся по дисциплине

Методические указания (для самостоятельной работы)

1. Современные Интернет-технологии в бизнесе: методические указания по контактной и самостоятельной работе / Л.Е. Попок, В.Е. Сайкинов, Т.Ю. Грубич. - Краснодар : КубГАУ, 2020. - 28 с - Режим доступа: https://edu.kubsau.ru/file.php/118/MU Sovremennye Internettekhnologii 598651 v1 .PDF

# **Фонд оценочных средств для проведения промежуточной аттестации**

# **Перечень компетенций с указанием этапов их формирования в процессе освоения ОПОП ВО**

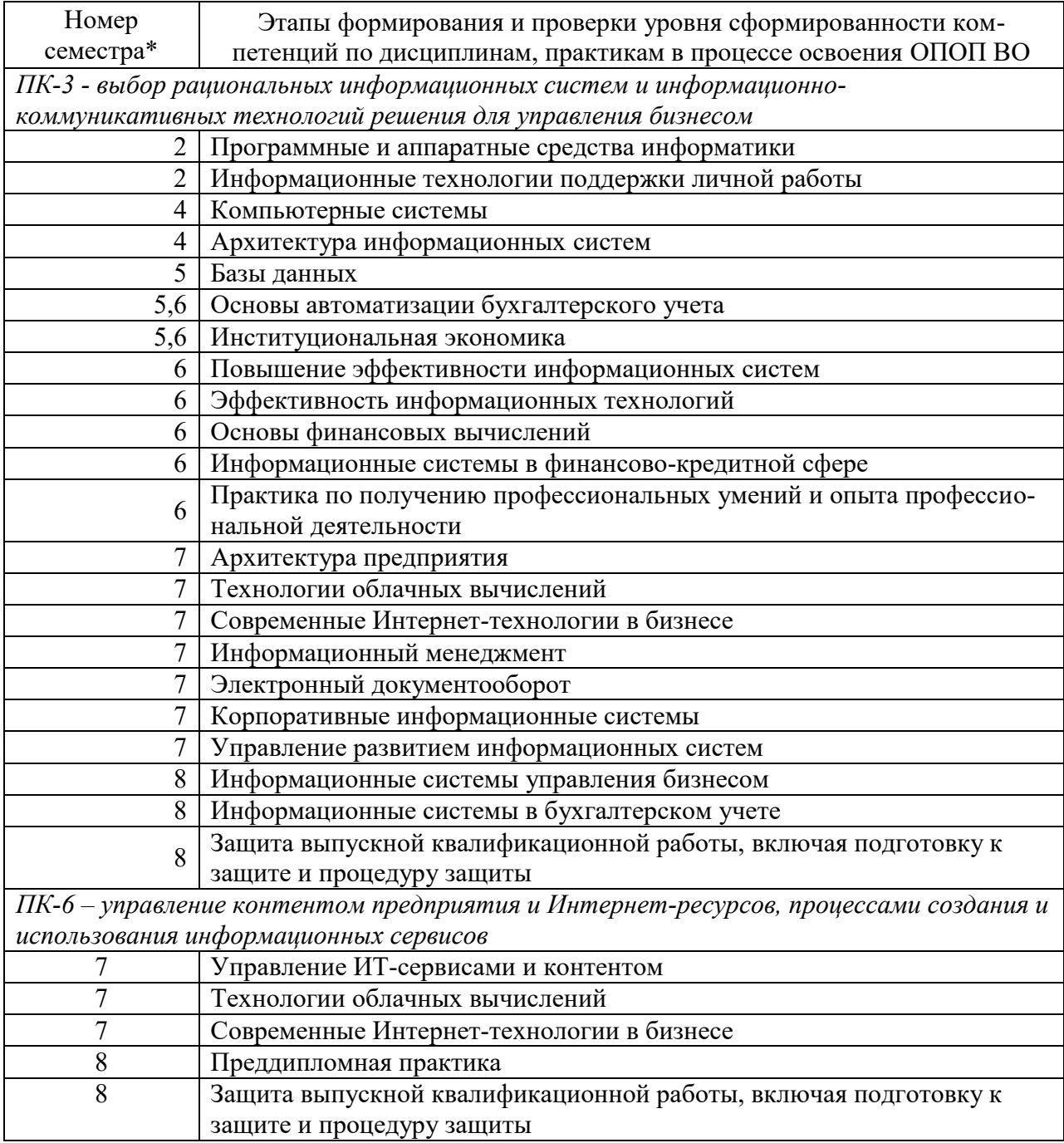

\*Номер семестра соответствует этапу формирования компетенции

# 2 Описание показателей и критериев оценивания компетенций на различных этапах их формирования, описание шкалы оценивания

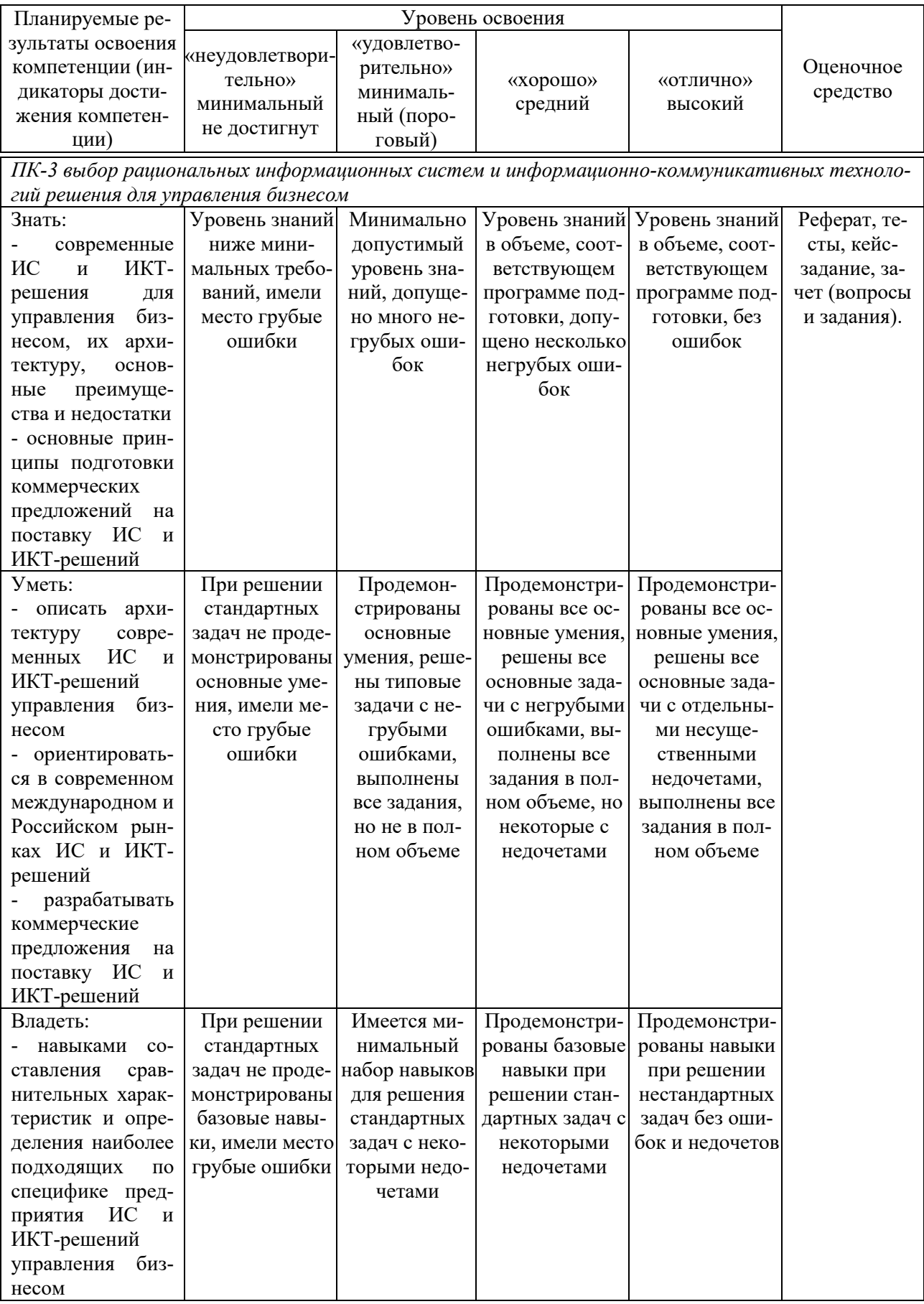

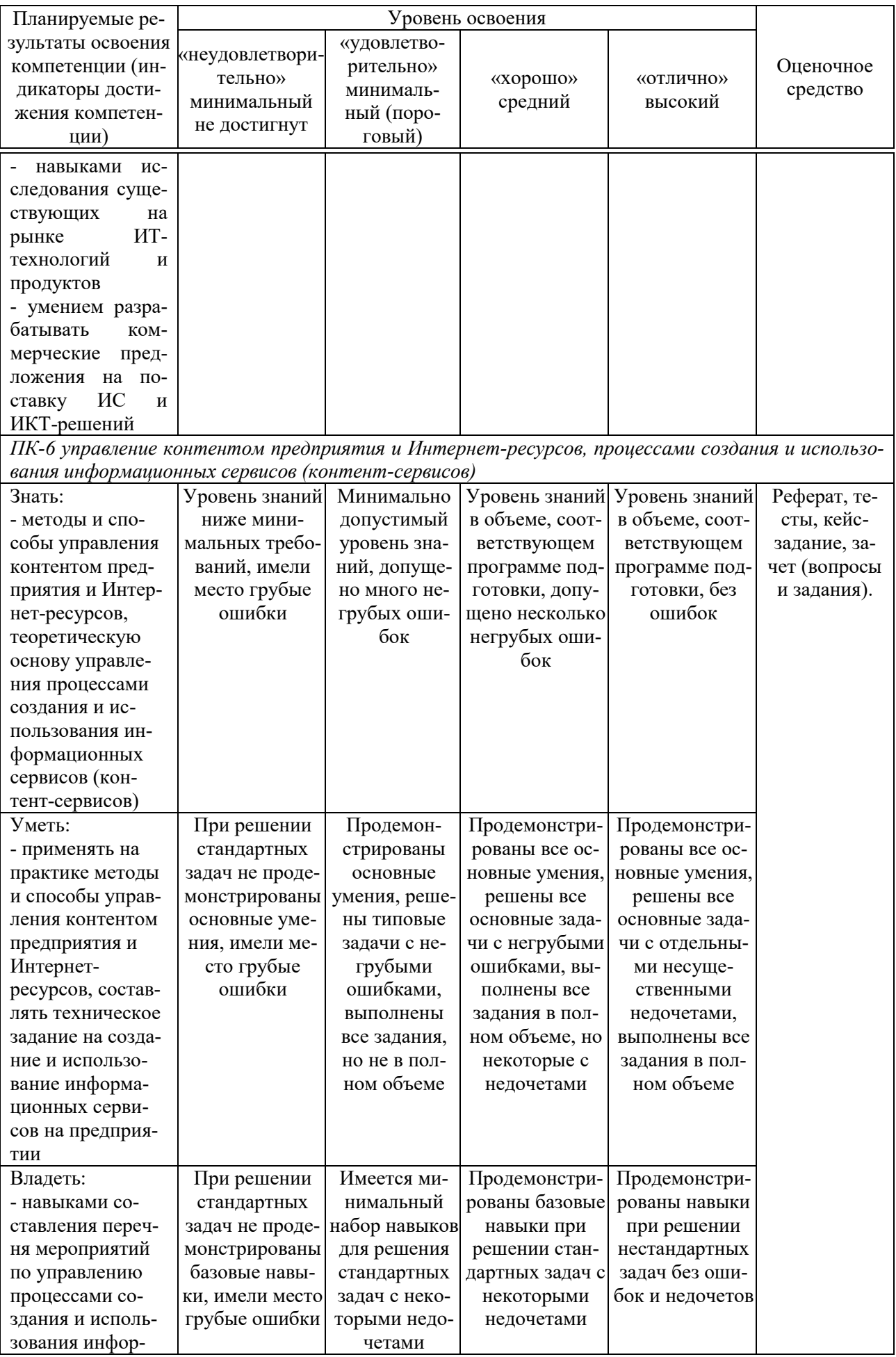

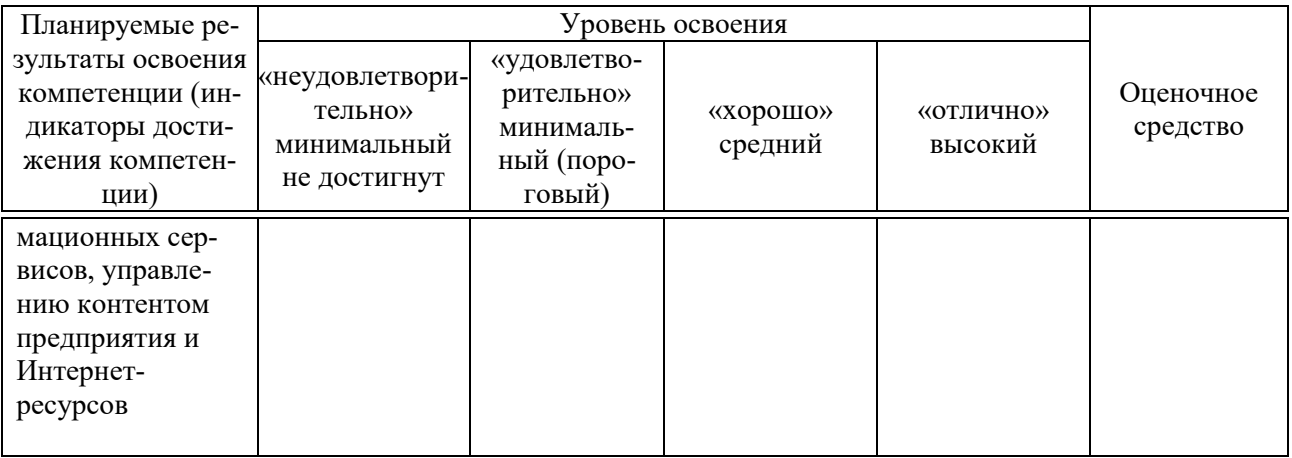

## 3 Контрольные задания или иные материалы, необходимые для оценки знаний, умений, навыков, характеризующих этапы формирования компетенций в процессе освоения ОПОП ВО

## Кейс-задания

Имеется структура базы данных информационной системы внутреннего учета инвестиционной компании. Задачей является разработка одной из подсистем для данной информационной системы с использованием технологий WPF и бизнес-приложения для работы с подсистемой на основе технологии Silverlight.

## Кейс 1 «Разработка приложения с использованием технологии WPF»

Задание 1. Создать проект в соответствии с шаблоном "приложение WPF" и разработать интерфейс пользователя.

Задание 2. Разработать бизнес-логику приложения.

Задание 3. Создать EDM-модель данных.

Задание 4. Произвести привязку данных к элементам управления.

Задание 5. Реализовать валидацию данных.

Задание 6. Разработать методы поиска данных.

#### Кейс 2 «Разработка бизнес-приложения Silverlight»

Задание 1. Создать проект и реализовать локализацию.

Задание 2. Создать EDM-модель и сервис данных.

Задание 3. Разработать клиентскую часть приложения.

Задание 4. Разработать методы манипулирования данными.

Задание 5. Реализовать валидацию данных.

Задание 6. Настроить аутентификацию и авторизацию пользователей.

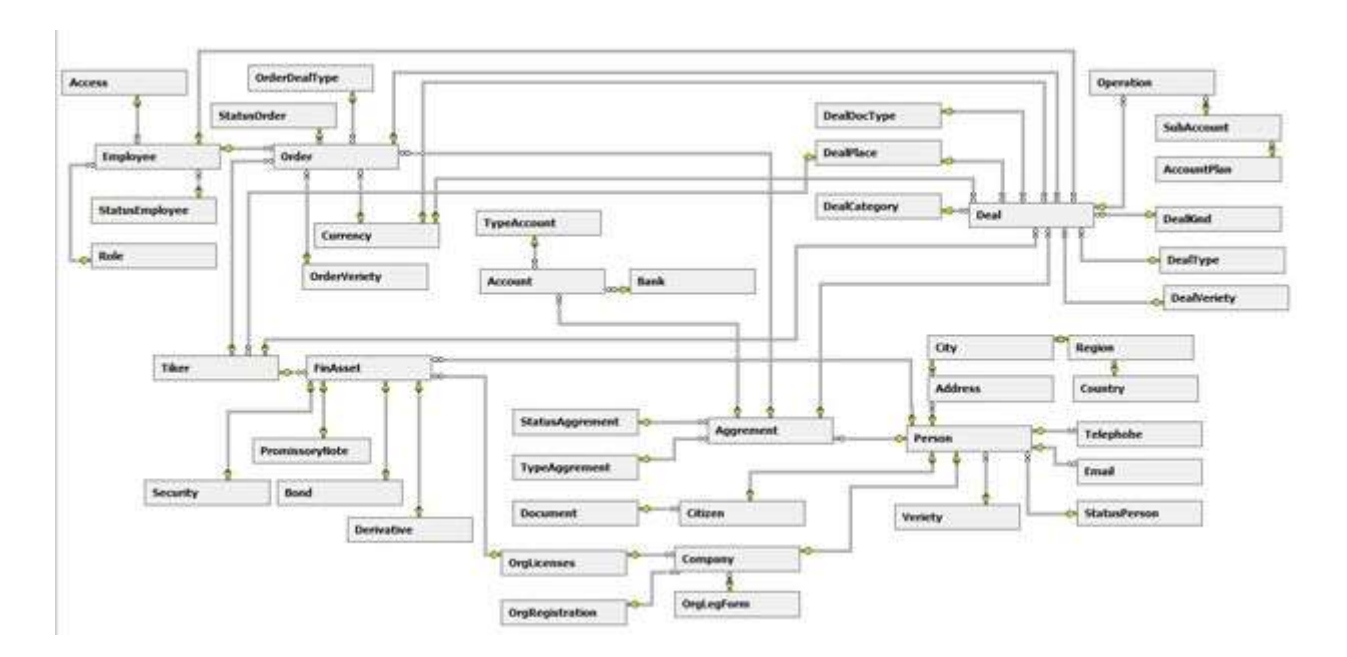

## **Тесты (примеры)**

В зависимости от выбранного состава теста, эти задания могут использоваться как для итогового контроля знаний обучающихся в конце семестра, так и для рубежного контроля успеваемости после изучения определенного раздела дисциплины.

#### **I:** *{{ 1 }} КТ=; МТ=;*

S: Для автоматизации планирования потребности сырья и материалов для производства служат….

+: MRP-системы

-: ERP-системы

-: системы Бенчмаркинга

-: CRM-системы

#### **I:** *{{ 2 }} КТ=; МТ=;*

S: Для автоматизации планирования всех производственных ресурсов предприятия используются ….

- -: MRP-системы
- -: ERP-системы
- +: MRPII-системы
- -: CRM-системы

#### **I:** *{{ 3 }} КТ=; МТ=;*

S: Для автоматизации и оптимизации внутренних бизнес-процессов, планирования так и финансовых ресурсов в масштабе предприятия служат….

-: MRP-системы

- +: ERP-системы
- -: MRPII-системы
- -: CRM-системы

#### **I:** *{{ 4 }} КТ=; МТ=;*

S: Для учета информации о конкурентах используются….

- -: MRP-системы
- -: ERP-системы
- +: системы Бенчмаркинга
- -: SCM-системы

#### **I:** *{{ 5 }} КТ=; МТ=;*

- S: Для учета и управления взаимоотношениями с потребителями предназначены ….
	- -: MRP-системы
	- -: ERP-системы
	- -: MRPII-системы
	- +: CRM-системы

#### **Рефераты (примеры)**

- 1. Системы автоматизации бизнес-процессов.
- 2. Юзабилити в web-проектах.
- 3. Адаптивные мобильные сайты.
- 4. Электронные платежные системы.
- 5. Рынок интернет-рекламы.

#### **Вопросы и задания для проведения промежуточного контроля**

**Компетенция: «ПК 3 – выбор рациональных информационных систем и информационно-коммуникативных технологий решения для управления бизнесом»**

#### *Вопросы к зачету*

- 1. Локальные и глобальные компьютерные сети.
- 2. Структура и классификация компьютерных сетей.
- 3. Программное и аппаратное обеспечение сетей.
- 4. Принципы работы в сети.
- 5. Адресация в сети. IP -адрес. Структура доменных имен.
- 6. Понятие WWW.
- 7. Протокол HTTP.
- 8. Web браузеры. Работа в MS Internet Explorer.

9. Работа с электронной почтой Протокол mailto. Вопросы о безопасности электронной почты.

10. Поисковые системы.

- 11. Язык HTML разработки WEB страницы.
- 12. Базовая структура WEB страницы.
- 13. Основные теги.
- 14. Вставка рисунков и объектов. Анимация.
- 15. Работа с таблицами.
- 16. Фреймы.
- 17. Работа со ссылками.

## Компетенция: «ПК 6 - управление контентом предприятия и Интернет-ресурсов, процессами создания и использования информационных сервисов (контент-сервисов)»

### Вопросы к зачету

1. Графический редактор разработки Web страниц. Front Page.

2. Создание, форматирование и редактирование Web страницы.

3. Электронная коммерция в Интернет.

4. Платежные системы в электронной коммерции.

5. Особенности сетевой рекламы. Рейтинговые системы.

6. Основные даты возникновения и развития локальных, средних и глобальных компьютерных сетей.

7. Виды структур компьютерных сетей.

8. Основные элементы окна MS Internet Explorer.

9. Способы ввода и использования URL адресов web сайтов.

10. Сохранение необходимых адресов.

11. Поиск ранее посешенных сайтов.

12. Структура сайта и web страницы.

13. Принципы HTML кодирования.

14. Управление размером, цветом и типом шрифта на разрабатываемой web странице.

15. Добавление различных элементов на web странцу.

16. Размещение web страницы через Интернет провайдера.

17. Адресация рабочих станций в компьютерных сетях.

18. Назначение сервера, маршрутизатора и модема.

19. Настройка подключения к Интернет.

20. Настройка почтовой программы Outlook Express.

## Практические задания для зачета

В рамках практического задания для оценки освоения компетенций ПК-3, ПК-6 обучающемуся предлагается выполнить следующие задания:

Вариант №1.

Штатным программистом разработан интернет-магазин для фирмы при следующих условиях.

Единовременные затраты: инвестиции по закупке физического сервера не требуются; приобретение программной среды разработки Macromedia Flash MX (\$500); регистрация доменного имени (\$30-35); зарплата программиста (\$1000). Эксплуатационные расходы: аренда виртуального сервера для хостинга с поддержкой РНР (\$10-15/месяц); зарплата системного администратора (\$400).

Рассчитать результат, получаемый за счет функционировании системы при параллельном создании еще 3 систем по одной API-архитектуре в тече-

нии полугода и примерной прибыли (\$50) в день, т.е. порядка 5 заказов в день.

Оценить экономическую эффективность разработанного интернетмагазина.

Вариант №2.

Рассчитать оценку экономической эффективности работы сайта, если известно следующее:

реализация проекта выполнялась в течение 2 лет;

единовременные затраты на реализацию проекта составили: 200 000 руб.;

эксплуатационные затраты на реализацию проекта составили: в первый  $\Gamma$ од – 90 000 руб., во второй год 85 000 руб.;

доходы, полученные в результате реализации проекта составили: в первый год  $-1500000$  руб., во второй год 2000 000 руб.

Вариант №3.

Рассчитать экономическую эффективность Интернет рекламы, если известно следующее:

месячное число хостов (уникальных IP) сайта составили 23 523; из них по рекламной ссылке перешли 3,28%; число хитов равно 123 406.

Вариант №4.

Рассчитать оценку экономической эффективности работы сайта, если известно следующее:

реализация проекта выполнялась в течение 2 лет;

единовременные затраты на реализацию проекта составили: 340 000 руб.;

эксплуатационные затраты на реализацию проекта составили: в первый  $I = 190000 \text{ p}$ уб., во второй год 200 000 руб.;

доходы, полученные в результате реализации проекта составили: в первый год  $-2500000$  руб., во второй год 400000 руб.

Вариант №5.

Рассчитать экономическую эффективность Интернет рекламы, если известно следующее:

месячное число хостов (уникальных IP) сайта составили 14 846; из них по рекламной ссылке перешли 5,46%; число хитов равно 149 735.

## **4 Методические материалы, определяющие процедуры оценивания знаний, умений и навыков, характеризующих этапы формирования компетенций**

*Критерии оценивания кейс-заданий:*

Оценка «**отлично**» задание выполнено в полном объеме с соблюдением необходимой последовательности действий; в ответе правильно и аккуратно выполняет все записи, таблицы, рисунки, чертежи, графики, вычисления; правильно выполняет анализ ошибок.

Оценка «**хорошо**» задание выполнено правильно с учетом 1-2 мелких погрешностей или 2-3 недочетов, исправленных самостоятельно по требованию преподавателя.

Оценка «**удовлетворительно**» задание выполнено правильно не менее чем наполовину, допущены 1-2 погрешности или одна грубая ошибка.

Оценка «**неудовлетворительно**» допущены две (и более) грубые ошибки в ходе работы, которые обучающийся не может исправить даже по требованию преподавателя или задание не решено полностью.

#### *Критерии оценки знаний студентов при проведении тестирования*

Оценка «**отлично**» выставляется при условии правильного ответа студента не менее чем 85 % тестовых заданий;

Оценка «**хорошо**» выставляется при условии правильного ответа студента не менее чем 70 % тестовых заданий;

Оценка «**удовлетворительно**» выставляется при условии правильного ответа студента не менее 51 %; .

Оценка «**неудовлетворительно**» выставляется при условии правильного ответа студента менее чем на 50 % тестовых заданий.

Результаты текущего контроля используются при проведении промежуточной аттестации.

*Критериями оценки реферата* являются: новизна текста, обоснованность выбора источников литературы, степень раскрытия сущности вопроса, соблюдения требований к оформлению.

Оценка «**отлично**» выполнены все требования к написанию реферата: обозначена проблема и обоснована еѐ актуальность; сделан анализ различных точек зрения на рассматриваемую проблему и логично изложена собственная позиция; сформулированы выводы, тема раскрыта полностью, выдержан объѐм; соблюдены требования к внешнему оформлению.

Оценка «**хорошо**» основные требования к реферату выполнены, но при этом допущены недочѐты. В частности, имеются неточности в изложении материала; отсутствует логическая последовательность в суждениях; не выдержан объѐм реферата; имеются упущения в оформлении.

Оценка «**удовлетворительно**» — имеются существенные отступления от требований к реферированию. В частности: тема освещена лишь частично; допущены фактические ошибки в содержании реферата; отсутствуют выводы.

Оценка «**неудовлетворительно**» тема реферата не раскрыта, обнаруживается существенное непонимание проблемы или реферат не представлен вовсе.

#### *Критерии оценки при проведении зачета*

Оценка **«зачтено»** должна соответствовать параметрам любой из положительных оценок («отлично», «хорошо», «удовлетворительно»), **«незачтено»** - параметрам оценки «неудовлетворительно».

Оценка «отлично» выставляется студенту, который обладает всесторонними, систематизированными и глубокими знаниями материала учебной программы, умеет свободно выполнять задания, предусмотренные учебной программой, усвоил основную и ознакомился с дополнительной литературой.

Оценка «хорошо» выставляется студенту, обнаружившему полное знание материала учебной программы, успешно выполняющему предусмотренные учебной программой задания, усвоившему материал основной литературы, рекомендованной учебной программой.

Оценка «удовлетворительно» выставляется студенту, который показал знание основного материала учебной программы в объеме, достаточном и необходимым для дальнейшей учебы и предстоящей работы, справился с выполнением заданий, предусмотренных учебной программой, знаком с основной литературой, рекомендованной учебной программой.

Оценка «неудовлетворительно» выставляется студенту, не знающему основной части материала учебной программы, допускающему принципиальные ошибки в выполнении предусмотренных учебной программой заданий, неуверенно с большими затруднениями выполняющему практические работы.

# **8 Перечень основной и дополнительной литературы**

## **Основная учебная литература:**

1. Медведева, М. А. Электронный бизнес. Часть 1 : учебное пособие / М. А. Медведева, М. А. Медведев ; под редакцией Д. Б. Берг. — Екатеринбург : Уральский федеральный университет, ЭБС АСВ, 2016. — 108 c. — ISBN 978-5-7996-1793-6. — Текст : электронный // Электронно-библиотечная система IPR BOOKS : [сайт]. — URL: http://www.iprbookshop.ru/69764.html— Режим доступа: для авторизир. Пользователей

2. Кудряшов, А. А. Электронный бизнес : учебное пособие / А. А. Кудряшов. — Самара : Поволжский государственный университет телекоммуникаций и информатики, 2017. — 175 c. — ISBN 2227-8397. — Текст : электронный // Электронно-библиотечная система IPR BOOKS : [сайт]. — URL: http://www.iprbookshop.ru/75426.html— Режим доступа: для авторизир. пользователей

3. Курчеева, Г. И. Информационное и программное обеспечение электронного бизнеса : учебное пособие / Г. И. Курчеева, М. А. Бакаев, В. А. Хворостов. — Новосибирск : Новосибирский государственный технический университет, 2018. — 107 c. — ISBN 978-5-7782-3500-7. — Текст : электрон-

ный // Электронно-библиотечная система IPR BOOKS : [сайт]. — URL: http://www.iprbookshop.ru/91210.html. — Режим доступа: для авторизир. пользователей

## **Дополнительная учебная литература:**

1. Брацун Д.А. Сетевая экономика [Электронный ресурс]: электронное учебное пособие для студентов очной и заочной форм обучения/ Брацун Д.А.— Электрон. текстовые данные.— Пермь: Пермский государственный гуманитарно-педагогический университет, 2013.— 97 c.— Режим доступа: http://www.iprbookshop.ru/32089.— ЭБС «IPRbooks», по паролю

2. Быстренина, И. Е. Электронная коммерция : учебное пособие / И. Е. Быстренина. - 2-е изд. - Москва : Издательско-торговая корпорация «Дашков и К°», 2019. - 90 с. - ISBN 978-5-394-03372-8. - Текст : электронный. - URL: https://znanium.com/catalog/product/1081831

3. Горбунов, В. Л. Бизнес-планирование : учебное пособие / В. Л. Горбунов. — 3-е изд. — Москва, Саратов : Интернет-Университет Информационных Технологий (ИНТУИТ), Ай Пи Ар Медиа, 2020. — 422 c. — ISBN 978-5-4497-0306-4. — Текст : электронный // Электронно-библиотечная система IPR BOOKS : [сайт]. — URL: http://www.iprbookshop.ru/89423.html. — Режим доступа: для авторизир. пользователей

# **9 Перечень ресурсов информационно-телекоммуникационной сети «Интернет»**

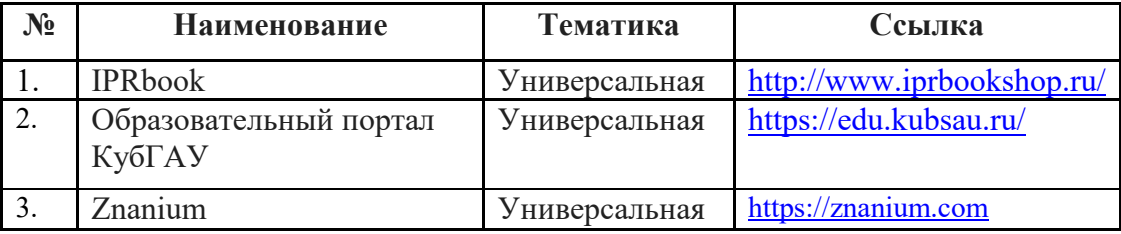

Перечень ЭБС

# **10 Методические указания для обучающихся по освоению дисциплины**

К нормативно-методическим документам и материалам, обеспечивающим качество подготовки обучающихся, относятся:

Пл КубГАУ 2.2.1 «Рабочая программа дисциплины, практики».

Пл КубГАУ 2.5.1 «Текущий контроль успеваемости и промежуточная аттестация обучающихся».

МИ КубГАУ 2.5.2 «Критерии оценки качества занятий».

Пл КубГАУ 2.5.4 «Контактная работа обучающихся с педагогическими работниками организации и (или) лицами, привлекаемыми организацией к реализации образовательных программ на иных условиях».

Перечень учебно-методического обеспечения дисциплины:

1. Современные Интернет-технологии в бизнесе : методические указания по контактной и самостоятельной работе / Л.Е. Попок, В.Е. Сайкинов, Т.Ю. Грубич. – Краснодар : КубГАУ, 2020. – 28 с – Режим доступа: https://edu.kubsau.ru/file.php/118/MU\_Sovremennye\_Internettekhnologii\_598651\_v1\_.PDF

# 11. Перечень информационных технологий, используемых при осуществлении образовательного процесса по дисциплине, включая перечень программного обеспечения и информационно-справочных систем

Информационные технологии, используемые при осуществлении образовательного процесса по дисциплине позволяют: обеспечить взаимодействие между участниками образовательного процесса, в том числе синхронное и (или) асинхронное взаимодействие посредством сети "Интернет"; фиксировать ход образовательного процесса, результатов промежуточной аттестации по дисциплине и результатов освоения образовательной программы; организовать процесс образования путем визуализации изучаемой информации посредством использования презентационных технологий; контролировать результаты обучения на основе компьютерного тестирования.

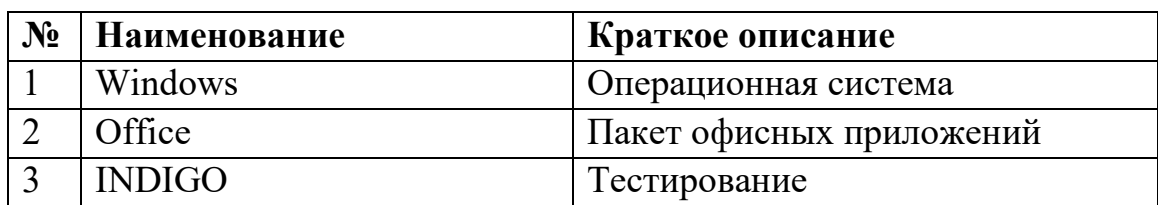

#### 11.1 Перечень программного обеспечения

# 11.2 Перечень современных профессиональных баз данных, информационных справочных и поисковых систем

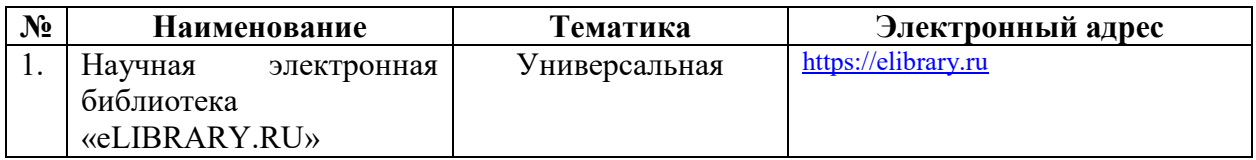

#### 11.3 Доступ к сети Интернет

Доступ к сети Интернет, доступ в электронную информационнообразовательную среду университета

# 12 Материально-техническое обеспечение для обучения по дисциплине

Планируемые помещения для проведения всех видов учебной деятельности

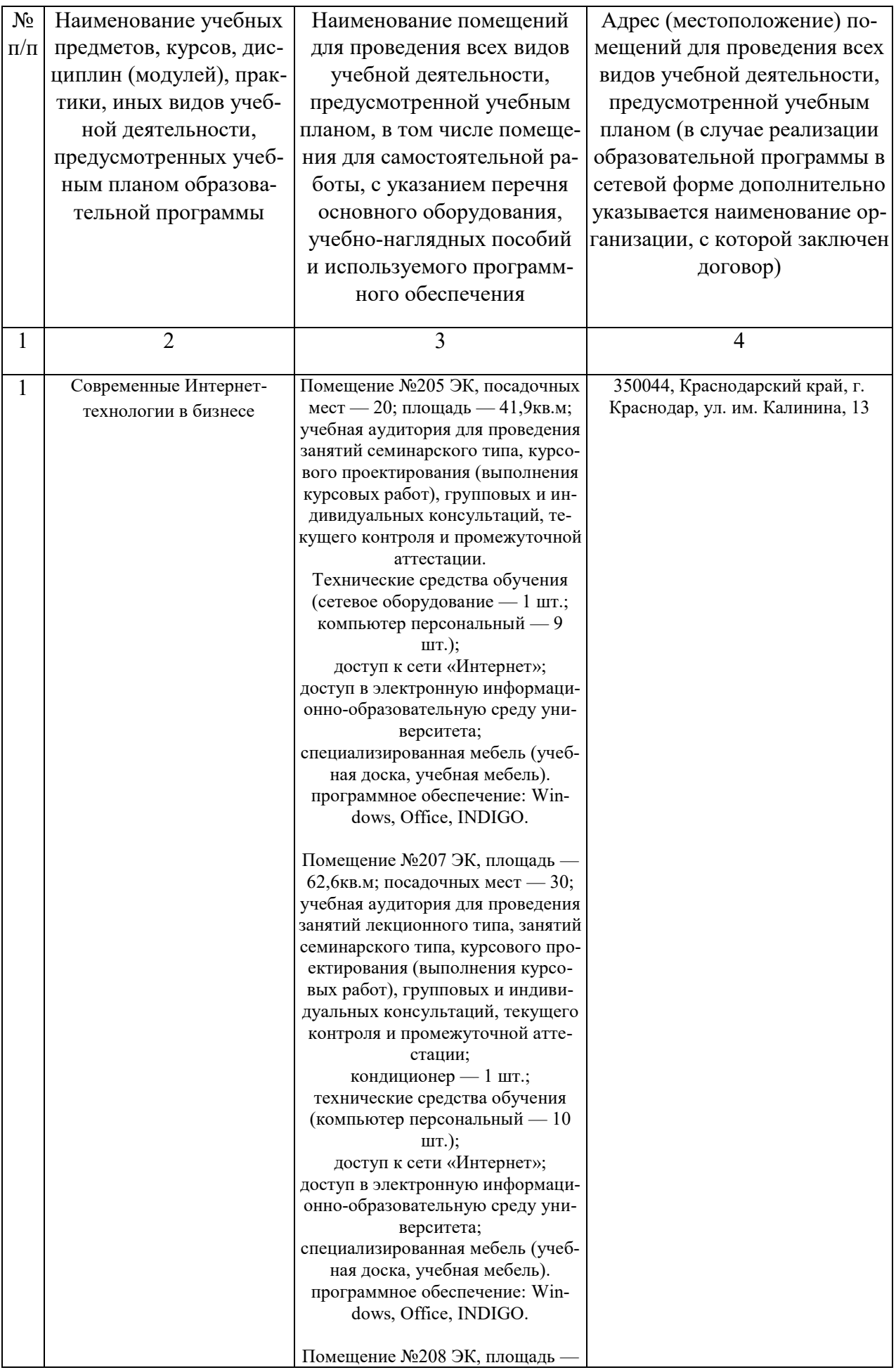

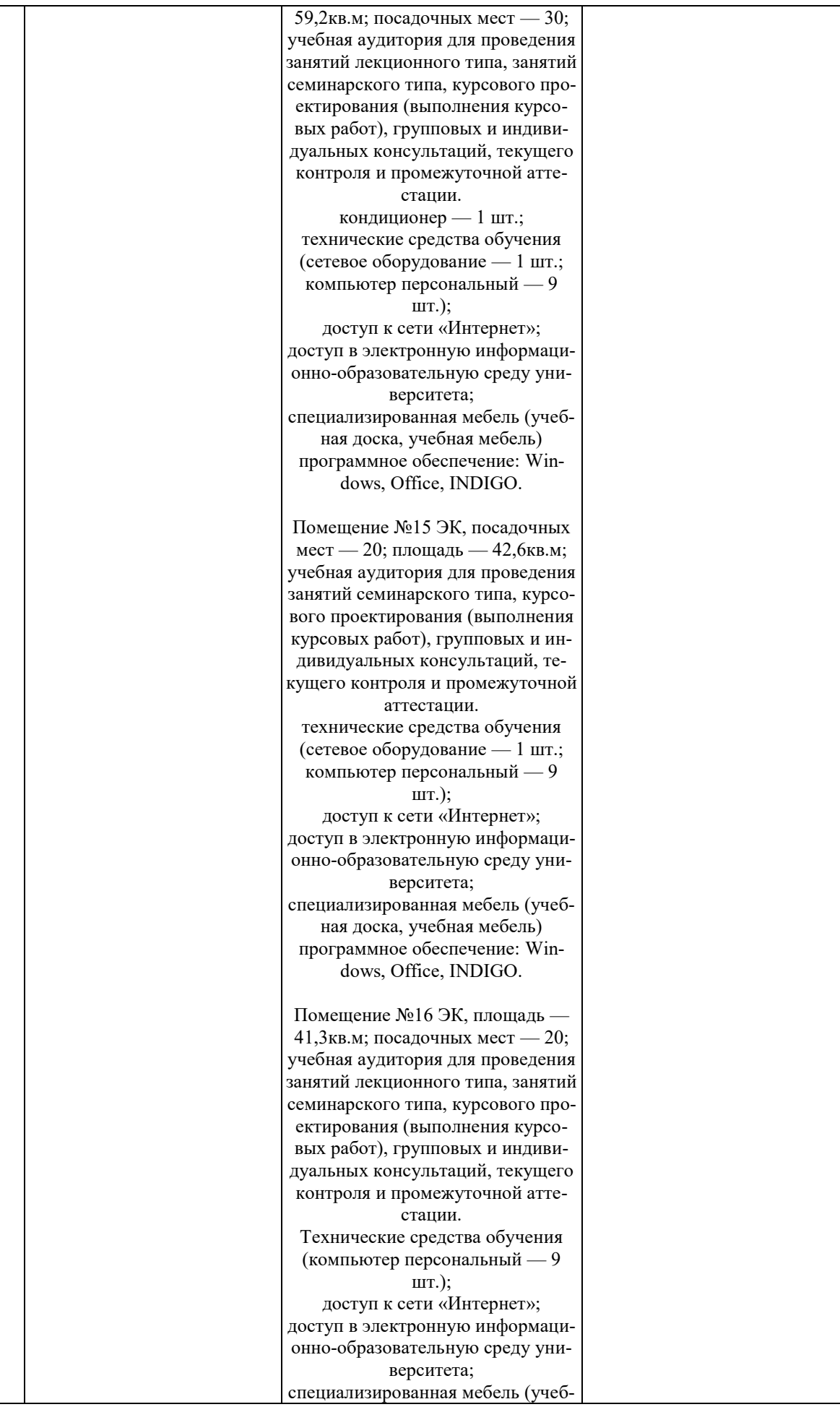

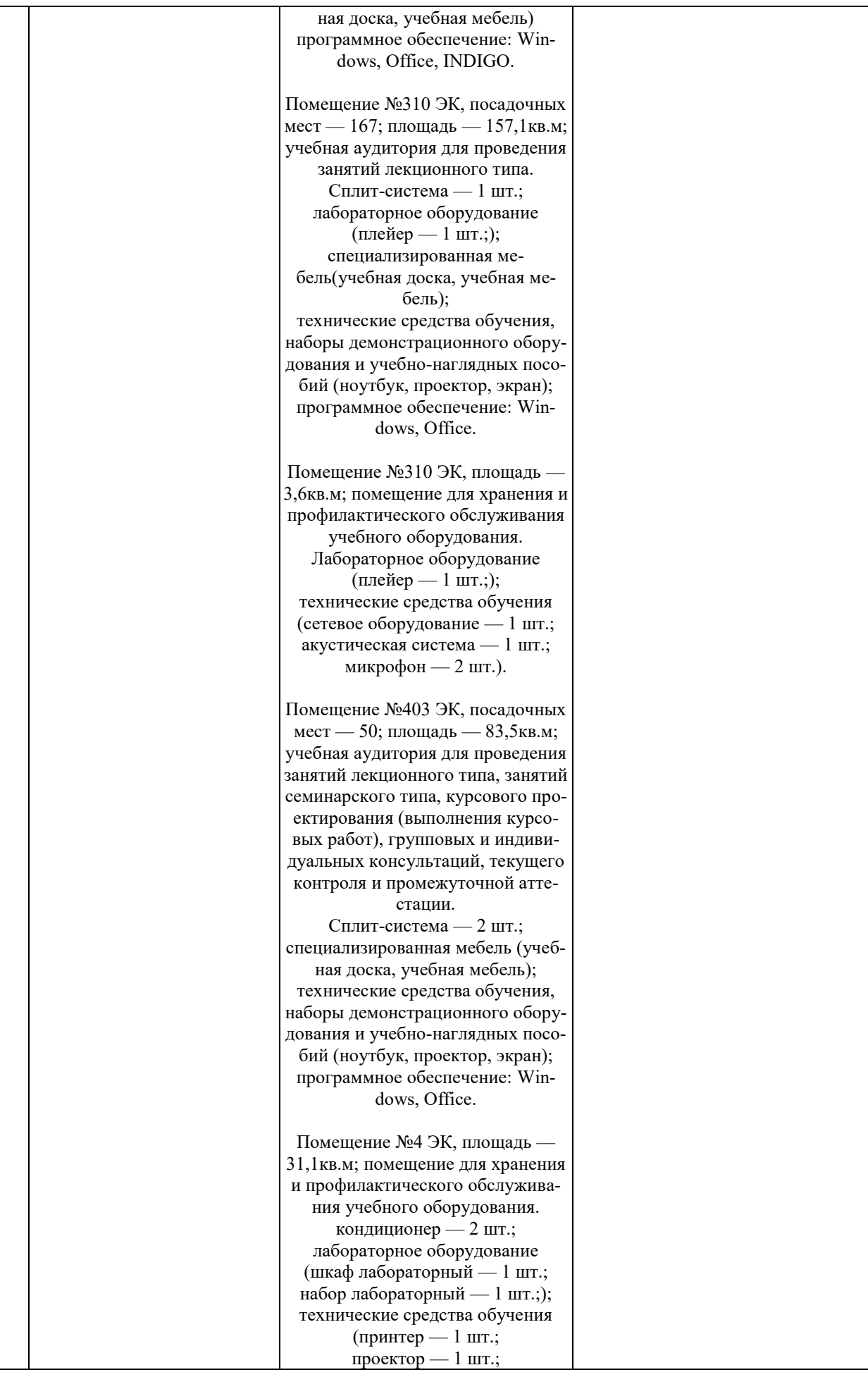

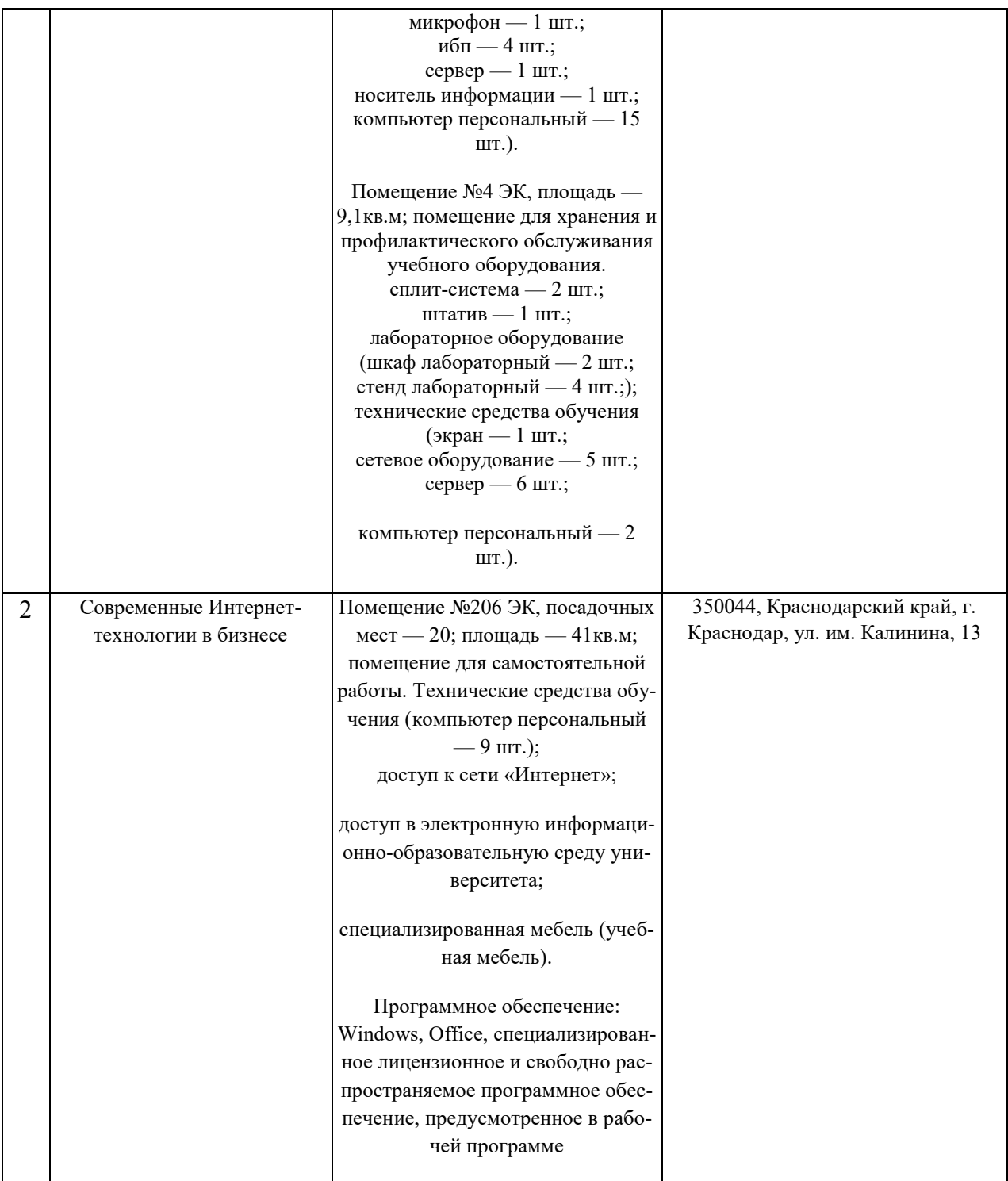